## A brief tutorial for coursework

# UG3 Computer Communications & Networks (COMN)

#### **Coursework Overview**

- Goal
  - Implementation and evaluation of three end-to-end reliable data transfer protocols
  - Stop-and-Wait, Go-back-N, and Selective Repeat

#### • Assessment: 40% of course mark

- Part 1 (30%)
  - Part 1a (10%): rdt1.0
  - Part 1b (20%): rdt 3.0 (Stop-and-Wait)
- Part 2 (70%)
  - Part 2a (30%): Go-back-N
  - Part 2b (40%): Selective Repeat + iperf experiment

#### Virtual Machine (VM) Setup

- Need Oracle's VirtualBox virtualization software
- VirtualBox exists by default on all DICE machines
- List of DICE machines can be found at

- The VM image for the assignment
  - Can be accessed on DICE machines
  - Has dummynet link emulator and other relevant software

## **Creating VM**

- 1. Log into a DICE machine
- 2. Open a terminal
- 3. Create a directory (e.g., comn-cwk) and 'cd' into it

mkdir comn-cwk

cd comn-cwk

#### openair@openair-1:~\$ ssh -X s1474946@student.ssh.inf.ed.ac.uk Password:

Last login: Sun Jan 26 15:15:23 2020 from 2001:630:3c1:90:ee3b:6300:6cf9:6e7f This is student.ssh.inf.ed.ac.uk running Scientific Linux 7 (sl7) DICE. It is just a gateway from the internet to our systems, so please now 'ssh student.login' before doing anything else, and remember to run any heavy/demanding programs on the compute server student.compute [bruegel]s1474946: ssh jackson.inf.ed.ac.uk Last login: Sun Jan 26 15:15:30 2020 from bruegel.inf.ed.ac.uk [jackson]s1474946:

## **Creating VM**

- 1. Log into a DICE machine
- 2. Open a terminal
- 3. Create a directory (e.g., comn-cwk) and 'cd' into it

mkdir comn-cwk

cd comn-cwk

4. Issue the following command:

/disk/scratch/dummynet/createdummynetvm

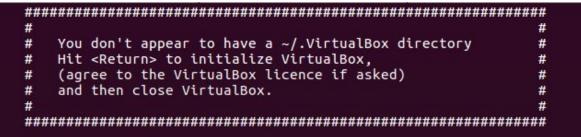

```
Hit <Return>...
```

#### 😑 🗈 🛛 Oracle VM VirtualBox Manager

File Machine Help

114

Tools

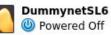

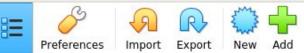

#### Welcome to VirtualBox!

The left part of application window contains global tools and lists all virtual machines and virtual machine groups on your computer. You can import, add and create new VMs using corresponding toolbar buttons. You can popup a tools of currently selected element using corresponding element button.

You can press the **F1** key to get instant help, or visit <u>www.virtualbox.org</u> for more information and latest news.

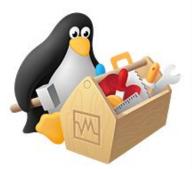

```
#
      You don't appear to have a ~/.VirtualBox directory
   #
                                                   #
      Hit <Return> to initialize VirtualBox.
   #
      (agree to the VirtualBox licence if asked)
   #
      and then close VirtualBox.
   #
   Hit <Return>...

    Registering the Virtual Machine ...

                                                           OK
Setting-up the Virtual Machine ...
                                                          OK
Downloading the disk image...
                                                          OK
4. Registering hard disks...
                                                          OK
Setting-up shared folder (dummynetshared)...
                                                           OK
   Your virtual machine 'DummynetSL6' is now ready.
   You can start the VM with './startvm.sh' or 'VirtualBox'.
   As root, use "mount -t vboxsf dummynetshared /mnt/shared"
   to mount the folder "/afs/inf.ed.ac.uk/user/s14/s1474946/comn cwk 2020/dummynetshared" on the VM.
   Your shared folder is '/mnt/shared' on the VM.
   #
      Put your data in '/work' or in '/mnt/shared' -
   #
      otherwise data will be lost when you close the VM.
   #
```

[jackson]s1474946:

[jackson]s1474946: pwd /afs/inf.ed.ac.uk/user/s14/s1474946/comn\_cwk\_2020 [jackson]s1474946: ls dummynetshared DummynetSL6 dummynetwork.vdi startvm.sh [jackson]s1474946:

## Creating and Starting VM

- 5. Run the following command:
  - ./startvm.sh

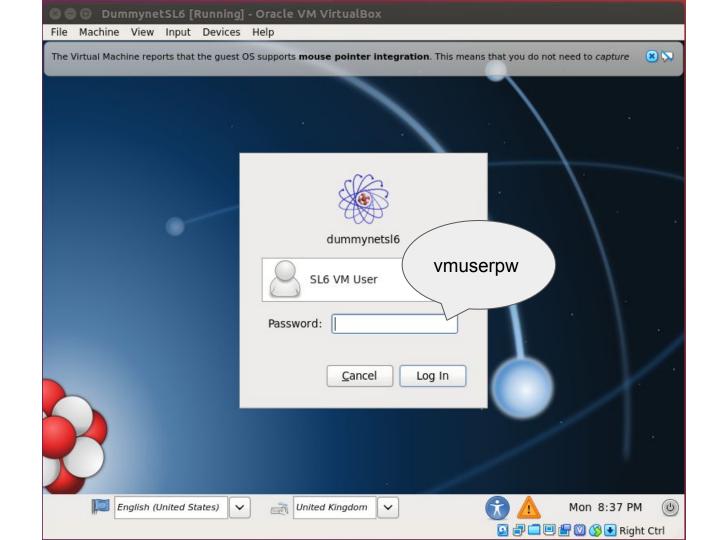

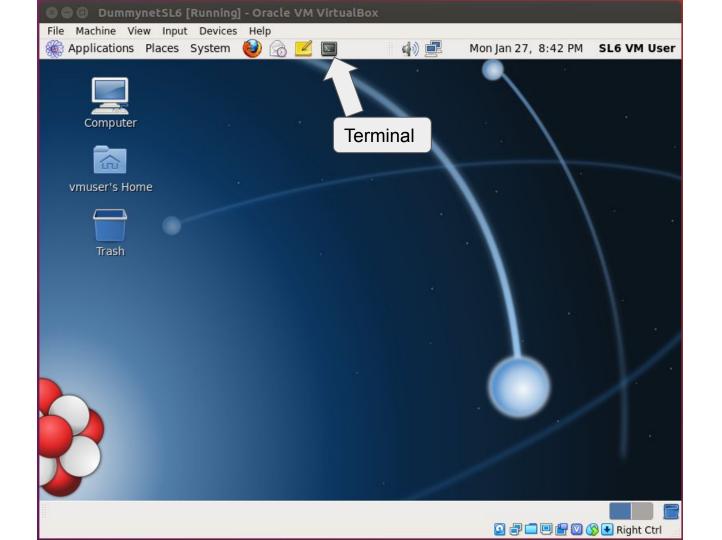

#### How to shut down VM

- Become a root using 'su'
  - Root password: vmrootpw

su

• Run the following command:

shutdown -h now

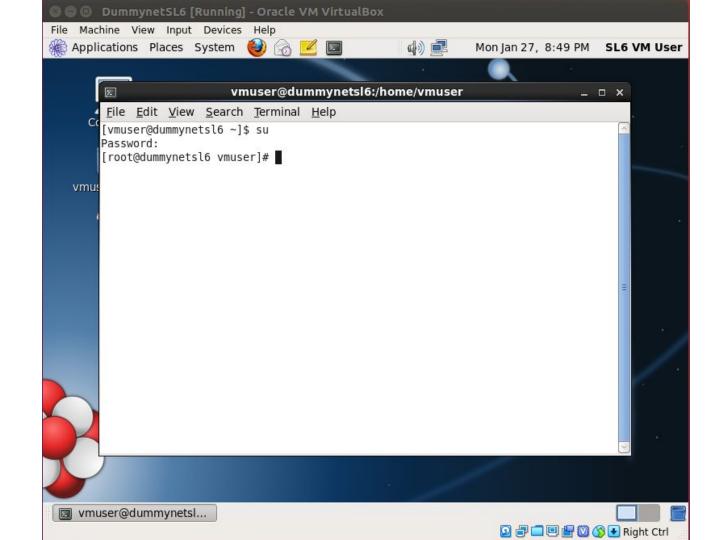

#### **Shared Folder**

 When the VM is set up for you, a directory called "dummynetshared" gets created in your assignment directory

• You can mount this in the VM by (as root):

mount -t vboxsf dummynetshared /mnt/shared

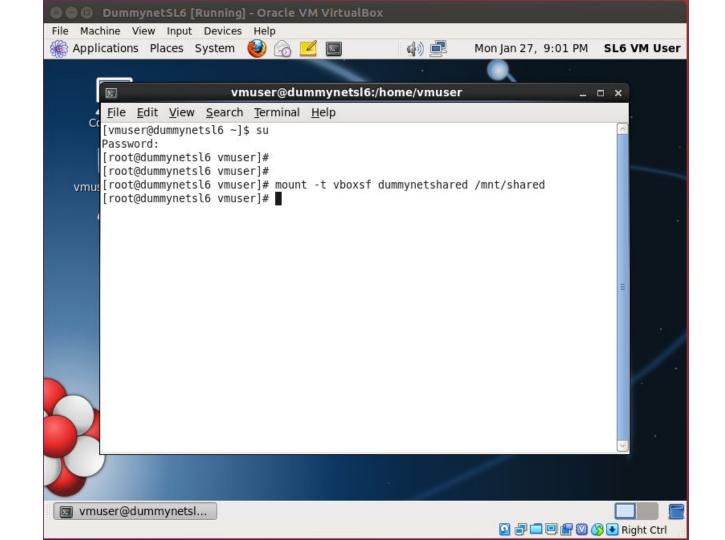

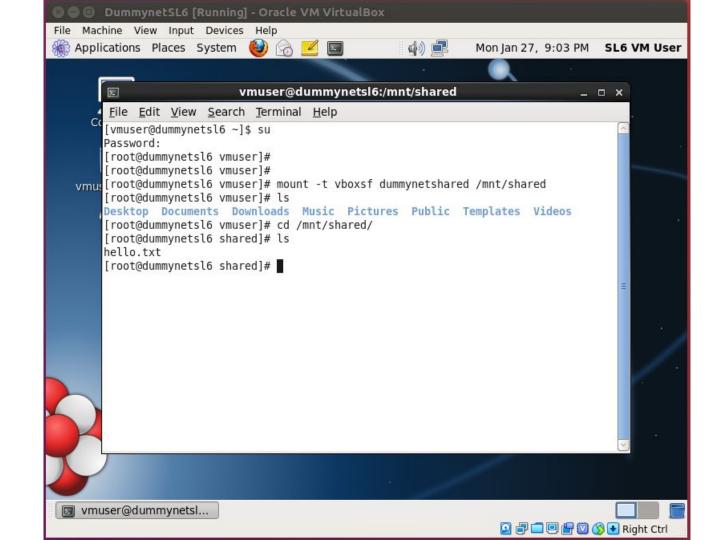

#### **Conceptual Structure**

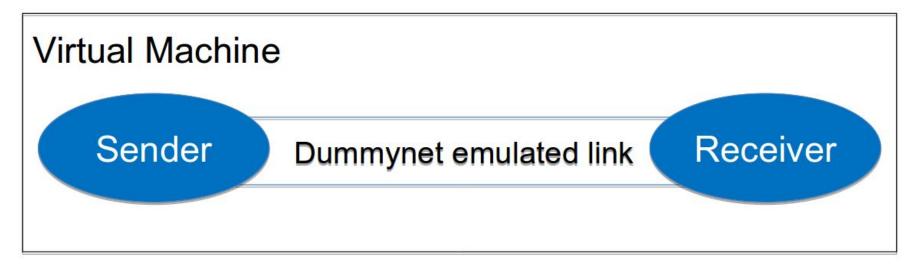

- Dummynet
  - Creates emulated network link(s)
  - Configuration of link characteristics (BW, delay, loss)
  - Command-line program: ipfw

### **Conceptual Structure**

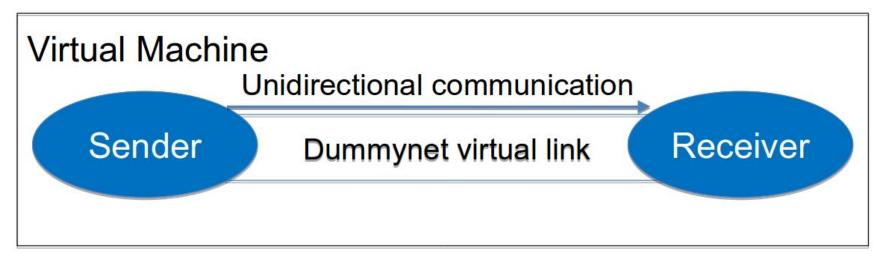

- Sender
  - Reads a file and breaks it into a number of packets
  - Sends the packets to a receiver over a simulated network link
- Receiver
  - Receives the packets; extracts data in the packets; and saves the data in a file

## Effect of Dummynet

 When processes within the same host (or virtual machine) communicate with each other

% ipfw add pipe 100 in % ipfw add pipe 200 out % ipfw pipe 100 config delay 5ms % ipfw pipe 200 config delay 5ms

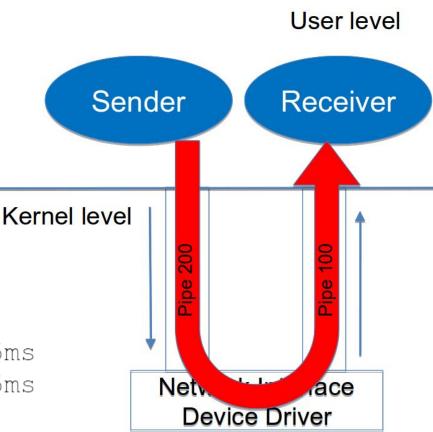

#### Header format

- The following formats should be used for both parts
  - Exception: no ACK packets for part1a
- Data packet
  - (Sender to Receiver)

| 0 | 1               | 2                 | 3 ~ up to<br>1026 |
|---|-----------------|-------------------|-------------------|
|   | equence<br>nber | 8-bit EoF<br>flag | Data              |

- ACK packet
  - (Receiver to Sender)

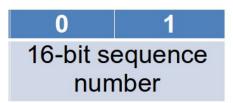

#### iPerf

• iPerf is a tool used to measure network performance measurement in terms of throughput and latency.

openair@openair-1:~\$ iperf -s

Server listening on TCP port 5001 TCP window size: 85.3 KByte (default)

| openair@openair-1:~\$ iperf -c 192.168.4.5 -i1 -t10                                      |           |
|------------------------------------------------------------------------------------------|-----------|
| Client connecting to 192.168.4.5, TCP port 5001<br>TCP window size: 85.0 KByte (default) |           |
| [ 3] local 192.168.4.10 port 34562 connected with 192.168.4.5                            | port 5001 |
| [ ID] Interval Transfer Bandwidth                                                        |           |
| [ 3] 0.0- 1.0 sec 11.2 MBytes 94.4 Mbits/sec                                             |           |
| [ 3] 1.0- 2.0 sec 11.2 MBytes 94.4 Mbits/sec                                             |           |
| [ 3] 2.0- 3.0 sec 11.1 MBytes 93.3 Mbits/sec                                             |           |
| [ 3] 3.0- 4.0 sec 11.2 MBytes 94.4 Mbits/sec                                             |           |
| [ 3] 4.0- 5.0 sec 11.2 MBytes 94.4 Mbits/sec                                             |           |
| [ 3] 5.0- 6.0 sec 11.1 MBytes 93.3 Mbits/sec                                             |           |
| [ 3] 6.0- 7.0 sec 11.2 MBytes 94.4 Mbits/sec                                             |           |
| [ 3] 7.0- 8.0 sec 11.1 MBytes 93.3 Mbits/sec                                             |           |
| [ 3] 8.0- 9.0 sec 11.2 MBytes 94.4 Mbits/sec                                             |           |
| [ 3] 9.0-10.0 sec 11.1 MBytes 93.3 Mbits/sec                                             |           |
| [ 3] 0.0-10.0 sec 112 MBytes 93.9 Mbits/sec                                              |           |

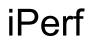

iperf -c 192.168.4.5 -i1 -t10

iperf -c 192.168.4.5 -i1 -n 30MB

#### iperf -c 192.168.4.5 -i1 -F test.jpg -M 1KB

- $-c \rightarrow \text{Receiver IP address}$
- $-i \rightarrow$  Interval, seconds between periodic bandwidth reports
- -t  $\rightarrow$  time in seconds to transmit for (default 10 secs)
- $-n \rightarrow$  number of bytes to transmit (instead of -t)
- $-F \rightarrow$  input the data to be transmitted from a file
- $-M \rightarrow set TCP maximum segment size$

#### Wireshark

• Wireshark is an open-source packet analyzer tool that used to capture network packets to understand and troubleshoot network behavior.

- 1. Type in terminal  $\rightarrow$  wireshark
- 2. Choose the interface to capture the packets from.
- 3. Stop recording and save the file.

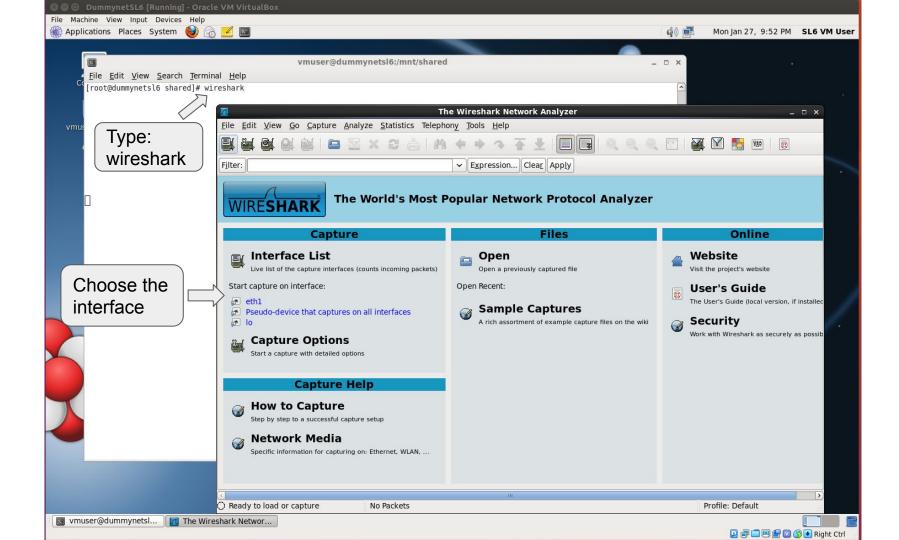

|          | a ci                                                                                                    | apturing from eth1 - Wireshark | _ = X                |  |  |  |  |  |
|----------|----------------------------------------------------------------------------------------------------|--------------------------------|----------------------|--|--|--|--|--|
|          | ile <u>E</u> dit <u>V</u> iew <u>G</u> o <u>C</u> apture <u>A</u> nalyze <u>S</u> tatistics Telephony <u>T</u> ools <u>H</u> elp                                                                                                    |                                |                      |  |  |  |  |  |
| Stop     |                                                                                                    |                                |                      |  |  |  |  |  |
|          | Expression Clear Apply                                                                                                    |                                |                      |  |  |  |  |  |
| recordir | g Time Source Destination                                                                                                    | Protocol Info                  |                      |  |  |  |  |  |
|          |                                                                                                    |                                |                      |  |  |  |  |  |
|          |                                                                                                    |                                |                      |  |  |  |  |  |
|          | Now it starts recording and will                                                                                                    |                                |                      |  |  |  |  |  |
|          | display the packets here                                                                                                    |                                |                      |  |  |  |  |  |
|          | display the packets here                                                                                                    |                                |                      |  |  |  |  |  |
|          |                                                                                                    |                                |                      |  |  |  |  |  |
|          |                                                                                                    |                                |                      |  |  |  |  |  |
|          |                                                                                                    |                                |                      |  |  |  |  |  |
|          |                                                                                                    |                                |                      |  |  |  |  |  |
|          |                                                                                                    |                                |                      |  |  |  |  |  |
|          |                                                                                                    |                                |                      |  |  |  |  |  |
|          |                                                                                                    |                                |                      |  |  |  |  |  |
|          |                                                                                                    |                                |                      |  |  |  |  |  |
|          |                                                                                                    |                                |                      |  |  |  |  |  |
|          |                                                                                                    |                                |                      |  |  |  |  |  |
|          |                                                                                                    |                                |                      |  |  |  |  |  |
|          |                                                                                                    |                                |                      |  |  |  |  |  |
|          |                                                                                                    |                                |                      |  |  |  |  |  |
|          |                                                                                                    |                                |                      |  |  |  |  |  |
|          |                                                                                                    |                                |                      |  |  |  |  |  |
|          | athly clive conture in programs to <sup>10</sup> No Deckets                                                                                                    | <sup>8</sup> Draffa            | : Default            |  |  |  |  |  |
| C C      | eth1: <li>vertice capture in progress&gt; to No Packets<br/>vertice vertice of the second second se</li> | Profile                        |                      |  |  |  |  |  |
|          |                                                                                                    |                                | 🗏 🔚 💟 🔇 💽 Right Ctrl |  |  |  |  |  |

|           | 🕲 🗇 💷 DummynetSL6 [Running] - Oracle VM VirtualBox                                                                                                    |            |                                    |              |
|-----------|----------------------------------------------------------------------------------------------------|------------|------------------------------------|--------------|
|           | File Machine View Input Devices Help                                                                                                    |            | Man Ing 27, 10,02 PM               | CI C 1/14 11 |
|           | 🋞 Applications Places System 🍪 💮 🗹 🔤<br>1. jh.pcap - Wireshark                                                                                                    | 4) 🚅       | Mon Jan 27, 10:02 PM               |              |
| (         | pture <u>A</u> nalyze <u>S</u> tatistics Telephony <u>T</u> ools <u>H</u> elp                                                                                                    |            |                                    | _ ¤ ×        |
|           |                                                                                                    |            |                                    |              |
| l         |                                                                                                    |            |                                    |              |
| 1. Packet | Filter:                                                                                                    |            |                                    |              |
|           | No. Time Source Destination Protocol . Info                                                                                                    |            |                                    | <u>^</u>     |
| Number    | 647 8.251971 10.10.0.133 10.10.0.107 TCP ssh > 33048 [ACK] Seq=15325 Ack=4949 Win=2140 Len=6                                                                                                    |            |                                    |              |
|           | 649         8.252113         10.10.0.133         10.10.0.107         TCP         ssh > 33048         [ACK]         Seq=15325         Ack=5033         Win=2140         Len=60           652         8.262918         10.10.0.107         10.10.0.133         TCP         33048 > ssh         [ACK]         Seq=5033         Ack=15861         Win=93         Len=60                                                                                                    |            |                                    |              |
|           | 655 5.264548 192.168.0.9 192.168.0.7 TCP 41040 > ssh [ACK] Seq=1 Ack=1381 Win=181 Len=0 TSV=                                                                                                    |            |                                    |              |
|           | $\begin{array}{c} 660 \ 8.264780 \\ 661 \ 8.264842 \end{array} \begin{array}{c} 192.168.0.7 \\ 661 \ 8.264842 \end{array} \begin{array}{c} 192.168.0.7 \\ 192.168.0.7 \\ 192.$ | 1909242313 | TSER=3374410398                    |              |
|           |                                                                                                    |            | 3 TSER=2004771573                  |              |
|           | 666 8.302089 Address 10 0.0.107 TCP ssh > 33048 0. SOULCE and                                                                                                    | TSV=36914  | 3 TSER=2004771611                  |              |
|           | 676 8.644636 (7) (1001 COS 19) 19 168.0.7 TCP 40038 > ssh Destination Ports                                                                                                    |            | TSER=3374410778<br>TSER=3374411014 |              |
|           | 693 9.000390 1 4. Destination                                                                                                    |            |                                    | =            |
|           | 698 9.012641 1 600 / TCP 33048 > ssh [ACK] Seg=5273 Ack=16573 Win=93 Len=0 T                                                                                                    |            |                                    |              |
|           | 705 9.051970 1 IP Address / TCP ssh > 33048 [ACK] Seq=16765 Ack=5413 Win=2140 Len=6<br>707 9.052131 > 33048 [ACK] Seq=16765 Ack=5497 Win=2140 Len=6                                                                                                    |            |                                    | ~            |
|           | Frame 664 (68 bytes on wire, 68 bytes captured) Linux cooked capture Internet Protocol, Src: 10.10.0.133 (10.10.0.133), Dst: 10.10. Transmission Control Protocol, Src Port: ssh (22), Dst Port: 33-re (sec.or), seq. 2000, Ack: 5069, Len: 0                                                                                                    |            |                                    |              |
|           | 00000       00       00       00       00       00       00       00       00       00       00       00       00       00       00       00       00       00       00       00       00       00       00       00       00       00       00       00       00       00       00       00       00       00       00       00       00       00       00       00       00       00       00       00       00       00       00       00       00       00       00       00       00       00       00       00       00       00       00       00       00       00       00       00       00       00       00       00       00       00       00       00       00       00       00       00       00       00       00       00       00       00       00       00       00       00       00       00       00       00       00       00       00       00       00       00       00       00       00       00       00       00       00       00       00       00       00       00       00       00       00       00                                                                                                           |            | Profile: Default                   | ₹            |

| le <u>E</u> dit <u>V</u> iew <u>Go</u> <u>C</u> apture <u>A</u> nalyze <u>S</u> tatistics Telephony <u>T</u> ools <u>H</u> elp<br><b>W W W W W W W W W W</b>                                                                                                    |                            | ning] - Oracle VM VirtualBox |                       |               |               |        |                   |             |               |                      |              |
|----------------------------------------------------------------------------------------------------|----------------------------|------------------------------|-----------------------|---------------|---------------|--------|-------------------|-------------|---------------|----------------------|--------------|
| Image: product product                                                                                                    |                            |                              |                       |               |               |        |                   |             |               |                      |              |
| Edit View Go Capture Analyze Statistics Telephony Tools Help      Expression                                                                                                    | 🎆 Applications Places Syst | tem 👹 👩 🗾 国                  |                       |               |               |        |                   |             | d) 🛃          | Mon Jan 27, 10:09 PM | SL6 VM Us    |
| Image: Image:                                                                                                    | 1                          |                              |                       | jh.pcap       | - Wireshark   |        |                   |             |               |                      |              |
| Image: Image:                                                                                                    | File Edit View Go Capture  | Analyze Statistics Telephon  | y Tools Help          |               |               |        |                   |             |               |                      |              |
| Imme       Source       Destination       Protocol. Info         647 8.231971       10.10.0.133       10.10.0.137       10.10.0.133       10.10.0.137         647 8.231971       10.10.0.133       10.10.0.137       10.10.0.137       10.10.0.137         658 8.24042       10.10.0.133       10.10.0.137       10.10.0.137       10.10.0.137         658 8.24042       102.10.0.107       10.10.0.137       10.10.0.137       10.10.0.137         658 8.24042       102.10.0.0.133       10.10.0.137       10.10.0.137       10.10.0.137         658 8.24042       102.10.0.133       10.10.0.107       10.10.0.137       10.10.0.107         658 8.24042       102.10.0.133       10.10.0.107       10.10.0.107       10.10.0.107         658 8.24042       102.10.0.133       10.10.0.107       10.10.0.107       10.10.0.107         658 8.24043       102.10.0.133       10.10.0.107       10.10.0.107       10.10.0.107         658 8.24042       102.10.0.133       10.10.0.107       10.10.0.107       10.10.0.107         658 8.24042       102.10.0.133       10.10.0.107       10.10.0.107       10.10.0.107         658 8.20050       10.10.0.133       10.10.0.107       10.10.0.107       10.10.0.107         658 9.20041       10.10.0.10                                                                                                    |                            |                              |                       |               |               | ER COL |                   |             |               |                      |              |
| O         Time         Destination         Protocol. Info           647         521971         10.18.0.133         10.10.0.133         10.10.0.133         10.10.0.133         10.10.0.133         10.10.0.133         10.10.0.133         10.10.0.133         10.10.0.133         10.10.0.133         10.10.0.133         10.10.0.133         10.10.0.133         10.10.0.133         10.10.0.133         10.10.0.133         10.10.0.133         10.10.0.133         10.10.0.133         10.10.0.133         10.10.0.133         10.10.0.133         10.10.0.133         10.10.0.133         10.10.0.133         10.10.0.133         10.10.0.133         10.10.0.133         10.10.0.133         10.10.0.137         10.10.0.137         10.10.0.137         10.10.0.137         10.10.0.137         10.10.0.137         10.10.0.137         10.10.0.137         10.10.0.137         10.10.0.137         10.10.0.137         10.10.0.137         10.10.0.137         10.10.0.137         10.10.0.137         10.10.0.137         10.10.0.137         10.10.0.137         10.10.0.137         10.10.0.137         10.10.0.137         10.10.0.137         10.10.0.137         10.10.0.137         10.10.0.137         10.10.0.137         10.10.0.137         10.10.0.137         10.10.0.137         10.10.0.137         10.10.0.137         10.10.0.137         10.10.0.137         10.10.0.137         10.10.0.137         1                                                                                                    |                            |                              | ♥ ♥ ֏ ★ ⊻             |               |               | ++     |                   | 0           |               |                      |              |
| 647       2.23171       10.10.0.133       10.10.0.133       10.10.0.133       10.10.0.133       10.10.0.133       10.10.0.133       10.10.0.133       10.10.0.133       10.10.0.133       10.10.0.133       10.10.0.133       10.10.0.133       10.10.0.133       10.10.0.133       10.10.0.133       10.10.0.133       10.10.0.133       10.10.0.133       10.10.0.133       10.10.0.133       10.10.0.133       10.10.0.133       10.10.0.133       10.10.0.133       10.10.0.107       10.10.0.107       10.10.0.107       10.10.0.107       10.10.0.107       10.10.0.107       10.10.0.107       10.10.0.107       10.10.0.107       10.10.0.107       10.10.0.107       10.10.0.107       10.10.0.107       10.10.0.107       10.10.0.107       10.10.0.107       10.10.0.107       10.10.0.107       10.10.0.107       10.10.0.107       10.10.0.107       10.10.0.107       10.10.0.107       10.10.0.107       10.10.0.107       10.10.0.107       10.10.0.107       10.10.0.107       10.10.0.107       10.10.0.107       10.10.0.107       10.10.0.107       10.10.0.103       10.10.0.107       10.10.0.107       10.10.0.107       10.10.0.107       10.10.0.107       10.10.0.107       10.10.0.107       10.10.0.107       10.10.0.107       10.10.0.107       10.10.0.107       10.10.0.107       10.10.0.107       10.10.0.107       10.10.0.103       10.10.0.107       10                                                                                                    | F <u>i</u> lter:           |                              | ✓ Expression Clear    | Apply         |               |        |                   |             |               |                      |              |
| 649       622       10       10       0.10       0.10       10       0       10       0       10       0       10       0       10       0       10       0       10       0       10       0       10       0       10       0       10       0       10       0       10       0       10       0       10       0       10       0       10       0       10       0       10       0       10       0       10       10       10       10       10       10       10       10       10       10       10       10       10       10       10       10       10       10       10       10       10       10       10       10       10       10       10       10       10       10       10       10       10       10       10       10       10       10       10       10       10       10       10       10       10       10       10       10       10       10       10       10       10       10       10       10       10       10       10       10       10       10       10       10       10       10       10                                                                                                           | No. Time                   | Source                       | Destination           | Protocol .    | Info          |        |                   |             |               |                      |              |
| 649       622       10       10       0.10       0.10       10       0       10       0       10       0       10       0       10       0       10       0       10       0       10       0       10       0       10       0       10       0       10       0       10       0       10       0       10       0       10       0       10       0       10       0       10       0       10       0       10       10       10       10       10       10       10       10       10       10       10       10       10       10       10       10       10       10       10       10       10       10       10       10       10       10       10       10       10       10       10       10       10       10       10       10       10       10       10       10       10       10       10       10       10       10       10       10       10       10       10       10       10       10       10       10       10       10       10       10       10       10       10       10       10       10       10                                                                                                           | 647 8.251971               | 10.10.0.133                  | 10.10.0.107           | TCP           | ssh > 33048   | ACK1 S | eg=15325 Ack=4949 | Win=2140 Le | en=0 TSV=3691 | 38 TSER=2004771523   |              |
| 652       2.20218       10.10.0.107       10.10.0.133       TCP       33040 > 551       1ACK)       Seq=3633 Ack=13801 Min=30 Lene TSV=2004771571 TSFE-305188         658       2.524780       192.166.0.6       192.166.0.7       TCP       41040 > 551       1ACK)       Seq=1 Ack-1380 Win=30 Lene TSV=2004771571 TSFE-307410398         668       3.201064       192.166.0.7       TCP       41040 > 551       1ACK)       Seq=1 Ack-7361 Win=30 Lene TSV=200472137 TSFE-307410398         668       3.201064       10.10.0.133       10.10.0.107       TCP       550 > 33048 IACK)       Seq=1 Ack-7361 Win=181 Lene TSV=190924231 TSFE-304710570         668       3.201064       10.10.0.133       10.10.0.107       TCP       550 > 33048 IACK)       Seq=16001 Ack-501 Win=131 Lene TSV=190924203 TSFE-304710511         678       5.04036       192.166.0.7       TCP       40033 > 551 IACK)       Seq=16001 Ack-5751 Win=131 Lene TSV=190924203 TSFE-30471051         698       5.026140       10.10.0.133       10.10.0.137       TCP       550 > 33048 IACK)       Seq=16061 Ack-5751 Win=31 Lene TSV=30924203 TSFE-30471051         698       5.05170       10.10.0.133       10.10.0.137       TCP       550 > 33048 IACK)       Seq=1605 Ack-5413 Win=2140 Lene TSV-309212 TSFE-8204772320         7079       5.05170       16.0 4.0331 (10.10.0.137)       TCP                                                                                                    |                            |                              |                       |               |               |        |                   |             |               |                      |              |
| 658       2.204348       192.106.0.9       192.106.0.7       TCP       41040 > shi (AcK) Seq=1.Ack+1381 Win=181 Lene TSV=1099242313 TSER-3374410398         668       2.67478       192.106.0.9       192.106.0.9       192.106.0.7       TCP       41040 > shi (AcK) Seq=1.Ack+1341 Win=181 Lene TSV=1099242313 TSER-3374410398         6618       2.644.3       192.106.0.9       192.106.0.107       TCP       sho > 33048 (AcK) Seq=1.0ck+2608 Win=2140 Lene TSV=109924231 TSER-3374410398         6648       3.010.0.107       TCP       sho > 33048 (AcK) Seq=1.0ck+2608 Win=2140 Lene TSV=109924233 TSER-3374410378         6668.8.012       192.106.0.9       192.108.0.7       TCP       40038 > shi (AcK) Seq=1.0ck+2618 Win=181 Lene TSV=109924293 TSER-3374410778         6688.8.012       192.108.0.9       192.108.0.7       TCP       sho > 33048 (AcK) Seq=1.0ck+261 Win=181 Lene TSV=109924293 TSER-3374410778         693.000390       10.10.0.107       TCP       sho > 33048 (AcK) Seq=1.0ck+261 Win=181 Lene TSV=109924293 TSER-3374410778         693.002108       10.0.0.107       TCP       sho > 33048 (AcK) Seq=1.0ck+261 Win=181 Lene TSV=109924293 TSER-3374410778         693.002108       10.0.0.107       TCP       sho > 33048 (AcK) Seq=1.0ck+261 Win=181 Lene TSV=109924293 TSER-3374410778         707.9.052131       10.10.0.133       10.10.0.133       10.10.0.137       TCP       Sho > 33048 (AcK) Seq=1.0ck+261 Win=181 Len                                                                                                    |                            |                              |                       |               |               |        |                   |             |               |                      |              |
| 666 8: 264780       192, 168.0.9       192, 168.0.7       TCP       41040 > ssh [Ack] Seq=1 Ack=1449 Win=31 Len=0 TSV=199924231 TSER=3374410398         666 8: 264642       192, 168.0.9       192, 168.0.9       TCP       ssh > 33484 [Ack] Seq=1 Ack=1249 Win=31 Len=0 TSV=199924231 TSER=3374410398         666 8: 26099       10.10.0.33       10.10.0.107       TCP       ssh > 33484 [Ack] Seq=1 Ack=7561 Win=31 Len=0 TSV=199924231 TSER=3374410398         676 8: 26099       10.10.0.133       10.10.0.107       TCP       ssh > 33484 [Ack] Seq=1 Ack=7561 Win=31 Len=0 TSV=199924293 TSER=3374410778         688 8: 88102       192, 168.0.9       192, 168.0.7       TCP       40038 > ssh [Ack] Seq=1 Ack=7561 Win=131 Len=0 TSV=199924293 TSER=3374410778         698 9.02541       10.8.0.617       10.10.0.133       TCP       ssh > 33484 [Ack] Seq=1 Ack=7561 Win=131 Len=0 TSV=199924297 TSER=3374410778         698 9.02541       10.8.0.617       TCP       ssh > 33484 [Ack] Seq=12675 Ack=517 Win=2140 Len=0 TSV=369212 TSER=2084772321 TSER=2084772321 TSER=2084772321 TSER=2084772321 TSER=2084772321 TSER=2084772323 TSER=2084772321 TSER=2084772321                                                                                                    |                            |                              |                       |               |               |        |                   |             |               |                      |              |
| 6618       2.2.168.0.9       192.168.0.7       TCP       40038 > ssh [AcK] Seq=10A (AcK) Seq=10A (AcK) (AcK) Seq=10A (AcK) (AcK) Seq=10A (AcK) (AcK) Seq=10A (AcK) (AcK) Seq=10A (AcK) (AcK) Seq=10A (AcK) (AcK) Seq=10A (AcK) (AcK) (A                                                                                                    |                            |                              |                       |               |               |        |                   |             |               |                      |              |
| 666 8.301964       10.10.0.0.133       10.10.0.0.107       TCP       ssh > 33048       (ACK) Seq=10601       Ack=3060       Min=2140       Len=0       TSV=309143       TSV=2094771573         666 8.30209       10.10.0.0107       TCP       ssh > 33048       (ACK) Seq=10601       Ack=3500       Min=2140       Len=0       TSV=309413       TSV=2094771573         668 8.80102       192.168.0.7       TCP       40038 > ssh [ACK] Seq=10601       Ack=7561       Win=101       Len=0       TSV=309413       TSV=20947721573         698 9.002309       10.10.0.133       10.10.0.107       TCP       ssh 33048<[ACK] Seq=16061                                                                                                    |                            |                              |                       |               |               |        |                   |             |               |                      |              |
| 6666       3.92089       10.10.0.133       10.10.0.107       TCP       ssh 33448       [AcK] Seq=1.601       Ack=7505 Win=2140       Len=0 TSV=3092143       TSER=204771611         676       8.446366       132.166.0.7       TCP       40038 > ssh [AcK] Seq=1.Ack=7561 Win=2141       Len=0 TSV=10924203       TSER=204772301         688       8.881012       192.166.0.7       TCP       40038 > ssh [AcK] Seq=1.Ack=7361 Win=2140       Len=0 TSV=10924203       TSER=204772309         693       9.00390       10.10.0.133       10.10.0.107       TCP       ssh 39484       [AcK] Seq=1.6075       Ack=7361 Win=111 Len=0 TSV=309213       TSER=204772309         787       9.052131       10.10.0.133       10.10.0.107       TCP       ssh 39484       [AcK] Seq=16755       Ack=7361 Win=2140       Len=0 TSV=309213       TSER=204772321         787       9.052131       10.10.0.133       10.10.0.107       TCP       ssh 39484       [AcK] Seq=16755       Ack=7361 Win=2140       Len=0 TSV=309213       TSER=204772321         11nx       code capture       Internet Protocol, Src Port: ssh (22), Dst Port: 3048       (33046), Seq: 1601, Ack: 5069, Len: 0       Source port: ssh (22)       Dst Port: 3048       (Savefa)       Source port: ssh (22)       Dst Port: 3048       (Savefa)       Source port: ssh (22)       Source port: ssh (22)       D                                                                                                    |                            |                              |                       |               |               |        |                   |             |               |                      |              |
| 676 8.644636       192.168.6.9       192.168.6.7       TCP       40083 > sh [AKK] seq=1 Ack=7501 win=181 Lene= TSV-1909242693 TSER-3374410778         688 8.81012       192.168.6.9       192.168.6.7       TCP       40083 > sh [AKK] seq=1601 Ack=7501 win=181 Lene= TSV-1909242693 TSER-3374410778         698 9.000390       10.10.6.133       10.10.0.107       TCP       sh 33448 [AKK] seq=1601 Ack=5173 win=2140 Len=0 TSV-19092420321 TSER-3204772309         698 9.025131       10.10.6.133       10.10.0.107       TCP       sh > 3348 [AKK] seq=16765 Ack=5413 win=2140 Len=0 TSV-3692121 TSER-2004772323         707 9.052131       10.10.0.133       10.10.0.107       TCP       sh > 3348 [AKK] seq=16765 Ack=5437 win=2140 Len=0 TSV-369218 TSER-2004772323         Trame 664 (68 bytes on wire, 68 bytes captured)       Internet Protocol, Src Port: sh (22), Dst Port: 33048 (33048), Seq: 16001, Ack: 5069, Len: 0         Source port: sh (22)       Dst Ination port: sh (22)       Dst Ination port: sh (22)       Dst Ination port: sh (22)         Destination port: sh (22)       Dst Ination port: sh (22)       TCP windowy       Sizee         Vindow size: 2140       Vindow size: 2140       Vindow size: 2140       Vindow size: 2140         0 of 00 00 01 00 06 02 15 6d c5 c3 c7 09 09 08 00       Exception to the too too too too too too too too too to                                                                                                    |                            |                              |                       |               |               |        |                   |             |               |                      |              |
| 668 8.81012 192.168.0.9 192.168.0.7 TCP 40083 > sth [AKK] Seq=1 Ack=7601 Win=181 Len=0 TSV=30924229 TSER=3374411014<br>693 9.003909 10.10.0.133 10.10.0.133 TCP 33048 > sth [AKK] Seq=16001 Ack=713 Win=214 Len=0 TSV=309242929 TSER=3374411014<br>10.10.0.133 10.10.0.133 TCP 33048 > sth [AKK] Seq=16765 Ack=5413 Win=2140 Len=0 TSV=309218 TSER=2004772323<br>705 9.051370 10.10.0.133 10.10.0.107 TCP sth > 33048 [AKK] Seq=16765 Ack=5413 Win=2140 Len=0 TSV=309218 TSER=2004772323<br>Transet 664 (68 bytes on wire, 68 bytes captured)<br>Linux cooked capture<br>Internet Protocol, 5rc: 10.10.0.133 (10.10.0.133), 0st: 10.10.0.107 TCP sth > 33048 [AKK] Seq=16765 Ack=543 Win=2140 Len=0 TSV=309218 TSER=2004772323<br>Transet for the capture of the transet of the transet of the tr                                                                                                    |                            |                              |                       |               |               |        |                   |             |               |                      |              |
| 693 9.000390       10.10.0.133       10.10.0.107       TCP       ssh > 33048       [Ack] Seq=16001       Ack=05173       Min=2140       Len=0       TSV=36212       TSE=2004772309         608 9.012641       10.10.0.133       10.10.0.137       TCP       ssh > 33048       [Ack] Seq=16755       Ack=16573       Min=2140       Len=0       TSV=369218       TSE=2004772301       TSE=2004772301       TSE       TSE       TSE       TSE       TSE       TSE                                                                                                    |                            |                              |                       |               |               |        |                   |             |               |                      |              |
| 698 9.012641       10.10.0.107       10.10.0.133       10.10.0.133       10.10.0.133       10.10.0.107       TCP       ssh > 33048 > ssh [Ack] Seq=3573 Ack=16573 Win=93 Lene 0 TSV=2004772321 TSER=309213         707 9.052131       10.10.0.133       10.10.0.107       TCP       ssh > 33048 [Ack] Seq=1676 Ack=5413 Win=93 Lene 0 TSV=369218 TSER=2004772361         Inux cooked capture       Inux cooked capture       Inux cooked capture       Inux cooked capture         Intract Protocol, Src: 10.10.0.133 (10.10.0.133), Dst: 10.10.0.107 (10.10.0.167)       Transnission Control Protocol, Src: Port: ssh (22), Dst Port: 33048 (33048), Seq: 16001, Ack: 5069, Len: 0         Source port: ssh (22)       Destination port: ssh (23)       Destination port: ssh (23)         Destination port: 33048 (33048)       [stream index: 1]       Sequence number: S669 (relative sequence number)       7. TCP sequence number: Number         P Flags: GN (Ack)       Window size: 2140       Stream Source port: Ssh (22)       Streem Source port: Ssh (22)         9 0 0 00 0 0 0 0 0 0 0 0 0 0 0 0 0 0 0                                                                                                     |                            |                              |                       |               |               |        |                   |             |               |                      |              |
| 705 9.451570       10.10.0.133       10.10.0.107       TCP       ssh > 33048       fAck[ Seq=16765       Ack=5413       Win=2140       Len=0       TSV=369218       TSER=2004772323         707 9.052131       10.10.0.133       10.10.0.107       TCP       ssh > 33048       fAck[ Seq=16765       Ack=5413       Win=2140       Len=0       TSV=369218       TSER=2004772323         Internet Protocol, Src:       10.10.0.133       (10.10.0.107       TCP       ssh > 33048       fAck[ Seq=16765       Ack=5413       Win=2140       Len=0       TSV=369218       TSER=2004772361         Internet Protocol, Src:       10.10.0.133       (10.10.0.107       TCP       ssh > 33048       fAck[ Seq=16765       Ack=5413       Win=2140       Len=0       TSV=369218       TSER=2004772361         Internet Protocol, Src:       10.10.0.107       TSER       Source port:       Sh (22)       Dst Port:       Sloge16       Ack:       Source port:       Source port:       Source po                                                                                                    |                            |                              |                       |               |               |        |                   |             |               |                      |              |
| 707       10.10.0.133       10.10.017       TCP       ssh > 33048 [ACK] Seq=16765 Ack=5497 Win=2140 Len=0 TSV=369218 TSER=2004772361         Frame 664       (68 bytes on wire, 68 bytes captured)       Internet Protocol, Src: 10.10.0.133 (10.10.0.133), Dst: 10.10.0.107)         Transmission Control Protocol, Src Port: ssh (22), Dst Port: 33048 (33048), Seq: 16001, Ack: 5069, Len: 0       Source port: ssh (22)         Destination port: 3048 (33048)       [Stream index: 1]       Sequence number: 5069 (relative sequence number)         Vindow Size       7. TCP sequence number       Note that the sequence number is the sequence number)         Vindow Size       116.0.0.000 (relative ack number)       7. TCP sequence number: 5069 (relative ack number)         Vindow Size       116.0.0.000 (relative ack number)       8. TCP windOwy         Size       8. TCP windOwy       Size         Vindow Size       10.40.0.000 (relative ack number)       F.4.(0.0.0.000 (relative ack number))         Vindow Size       10.40.000 (relative ack number)       F.4.(0.0.0.000 (relative ack number))         Vindow Size       10.40.000 (relative ack number)       F.4.(0.0.000 (relative ack number))         Vindow Size       10.40.000 (relative ack number)       F.4.(0.0.000 (relative ack number)         Vindow Size       10.40.000 (relative ack number)       F.4.(0.0.000 (relative ack number)         Vindow Size       10.40.000 (re                                                                                                    |                            |                              |                       |               |               |        |                   |             |               |                      |              |
| Frane 664 (68 bytes on vire, 68 bytes captured)         Linux cooked capture         Internet Protocol, Src: 10.10.0.133 (10.10.0.133), Dst: 10.10.0.107 (10.10.0.107)         Transmission Control Protocol, Src: 20.10.0.133 (10.10.0.133), Dst: 10.10.0.107 (10.10.0.107)         Source port: ssh (22)         Destination port: 33048 (33048)         [Stream index: 1]         Sequence number: 16001 (relative sequence number)         Header length: 32 bytes         > Flags: 0x10 (ACK)         Window size: 2140         • Checksum: 0x49dd [Unov         0 potions: (12 bytes)         > [St0/ACK analysis]         • [St0/ACK analysis]         • [St0/ACK analysis]         • [St0 0 0 0 0 1 00 06 62 215 6d c5 c3 c7 00 0 08 06]         • [A + 0.0 0 0 0 1 00 06 62 215 6d c5 c3 c7 00 0 08 06]         • [St0/ACK analysis]         • [St0/ACK analysis]         • [St0/ACK analysis]         • [St0/ACK analysis]         • [St0/ACK analysis]         • [St0/ACK analysis]         • [St0/ACK analysis]         • [St0/ACK analysis]         • [St0/ACK analysis]         • [St0/ACK analysis]         • [St0/ACK analysis]         • [St0/ACK analysis]         • [St0/ACK analysis]         • [St0/ACK analysis]                                                                                                    |                            |                              |                       |               |               |        |                   |             |               |                      |              |
| Internet Protocol, Src: 10.10.0.133 (10.10.0.133), Dst: 10.10.0.107 (10.10.0.107)<br>Transmission Control Protocol, Src Port: ssh (22), Dst Port: 33048 (33048), Seq: 16001, Ack: 5069, Len: 0<br>Source port: ssh (22)<br>Destination port: 33048 (33048)<br>[Stream index: 1]<br>Sequence number: 16001 (relative sequence number)<br>Header lengt: 32 bytes<br>Plags: 8x10 (AcK)<br>Window size: 2140<br>O checksum: 0x49dd [V-<br>0 potions: [12 bytes]<br>[SEQ/ACK analysis]<br>0 0 00 00 01 00 06 02 15 6d c5 c3 c7 00 00 08 06<br>0 45 08 00 34 e2 cb 40 00 40 06 42 ed 08 80 08 65<br>0 60 00 00 10 08 06 02 15 6d c5 c3 c7 00 00 08 06<br>0 45 08 00 34 e2 cb 40 00 40 06 42 ed 08 80 08 65<br>0 9 00 00 10 80 06 00 10 80 06 09 10 81 80 70 e8 09 58 11<br>                                                                                                    |                            | The, of bytes captured)      |                       |               |               |        |                   |             |               |                      |              |
| Transmission Control Protocol, Src Port: ssh (22)       Dst Port: 33048 (33048), Seq: 16001, Ack: 5069, Len: 0         Source port: ssh (22)       Destination port: 33048 (33048)         [Stream index: 1]       Sequence number: 16001 (relative sequence number)         Sequence number: 16001 (relative sequence number)       Image: Control Protocol, Src Port: Source port: ssh (22)         P Flags: 0x10 (AcK)       (relative sequence number)       Image: Control Protocol, Src Port: Source port: Source port: Source                                                                                                    |                            | 10 10 0 122 (10 10 0 122)    | Det. 10 10 0 107 (10  | 10 0 107)     |               |        |                   |             |               |                      |              |
| Source port: ssh (22)<br>Destination port: 33048 (33048)<br>[Stream index: 1]<br>Sequence number: 16001 (relative sequence number)<br>Header length: 32 bytes<br>> Flags: 0x10 (ACK)<br>Window size: 2140<br>• Options: (12 bytes)<br>> [SEQ/ACK analysis]<br>00 00 00 00 01 00 06 02 15 6d C5 C3 C7 00 00 08 06<br>ISEQ/ACK analysis]<br>00 00 00 00 01 00 06 02 15 6d C5 C3 C7 00 00 08 06<br>ISEQ/ACK analysis]<br>01 45 88 60 34 e2 cb 40 00 48 66 42 ed 68 40 885<br>20 8a 9a 06 66 90 16 81 18 7e 26 fd d6 47 34 87 11<br>                                                                                                    |                            |                              |                       |               | 01 Ack, 5060  | l en · | 0                 |             |               |                      |              |
| Destination port: 33048 (33048)<br>[Stream index: 1]<br>Sequence number: 5069 (relative sequence number)<br>Acknowledgement number: 5069 (relative ack number)<br>Header length: 32 bytes<br>> Flags: 0x10 (ACK)<br>Window size: 2140<br>> Checksum: 0x49dd [V-<br>> Checksum: 0x49dd [V-<br>> C |                            | totot, sit Port: SSH (22),   | USC PUIL: 33040 (3304 | -0), Sed: 100 | 01, ACK: 3009 | , Len: | U                 |             |               |                      |              |
| [Stream index: 1]<br>Sequence number: 16001 (relative sequence number)<br>Acknowledgement number: 5069 (relative ack number)<br>Header length: 32 bytes<br>> Flags: 8x10 (ACK)<br>Window size: 2140<br>> Checksum: 6x49dd [Wr<br>> Checksum: 6x49dd [Wr<br>> Size                                                                                                    |                            | (22048)                      | _                     |               |               |        |                   |             |               |                      |              |
| Acknowledgement number: 5069       (relative ack number)         Header length: 32 bytes       (relative ack number)         > Flags: 0x10 (ACK)       (ACK)         Window size: 2140       (is                                                                                                    |                            | 10 (JJU40)                   |                       | TOD           |               |        |                   |             |               |                      |              |
| Acknowledgement number: 5069       (relative ack number)         Header length: 32 bytes       (relative ack number)         > Flags: 0x10 (ACK)       (ACK)         Window size: 2140       (is                                                                                                    |                            |                              |                       | ICP se        | equence       | Э      |                   |             |               |                      |              |
| Header Length: 32 bytes       Flags: 0x10 (ACK)         Window size: 2140       disating         O Options: (12 bytes)       8. TCP window         Size       Size         000       00 00 00 01 00 06 02 15       6d c5 c3 c7 00 00 08 00         02       0a 00 60 00 168 118       72 c6 fd d6 4d 73 48 71              03       80 10 08 5c 49 dd 00 00 01 01 08 0a 00 5a 1 f7                                                                                                    |                            |                              |                       |               |               |        |                   |             |               |                      |              |
| Flags: 0x10 (ACK)         Vindow size: 2140         Checksum: 0x49dd [Vr         Options: (12 bytes)         B. TCP window         Size         00       00 00 00 01 00 06 02 15 6d c5 c3 c7 90 00 88 00         10       45 08 00 34 e2 cb 40 00 40 06 42 ed 0a 0a 08 05         10       45 08 00 34 e2 cb 40 00 40 06 42 ed 0a 0a 00 85         10       45 08 00 34 e2 cb 40 00 40 06 42 ed 0a 0a 00 85         10       45 08 00 36 e2 cb 40 00 40 06 42 ed 0a 0a 00 85         10                                                                                                    |                            |                              | nui nui               | mber          |               |        |                   |             |               |                      |              |
| Window size: 2140       Viradow size: 2140         Checksum: 0x49dd [Vr       Viradow size: 2140         0 options: (12 bytes)       8. TCP window         Size       Size         00       00 00 00 01 00 66 02 15       6d c5 c3 c7 90 00 88 00         10       45 08 00 34 e2 cb 40 00       40 06 42 ed 0a ao a0 85         10       45 08 00 34 e2 cb 40 00       40 06 42 ed 0a ao a0 85         10       45 08 00 36 e2 15       6d c5 c3 c7 90 00 88 00         10       45 08 00 36 e2 cb 40 00       40 06 42 ed 0a ao a0 85         11                                                                                                    |                            | 25                           |                       |               |               |        |                   |             |               |                      |              |
| Checksum: 0x49dd [v, dis 12 bytes] Checksum: 0x49dd [v, dis 12 bytes] 8. TCP window size 00 00 00 00 01 00 06 02 15 6d c5 c3 c7 00 00 08 00] 10 45 08 00 34 e2 cb 40 00 40 66 42 ed 0a 00 85 10 45 08 00 34 e2 cb 40 00 40 06 42 ed 0a 00 85 10 45 08 00 34 e2 cb 40 00 40 06 42 ed 0a 00 85 10 45 08 00 36 e2 15 6d c5 c3 c7 00 00 08 00] 10 45 08 00 34 e2 cb 40 00 40 06 42 ed 0a 00 85 10 40 85 c49 dd 00 00 01 01 08 0a 00 05 a1 f7 11                                                                                                    |                            |                              |                       |               |               |        |                   |             |               |                      |              |
| Options: (12 bytes)     [SEQ/ACK analysis]     S. TCP window     Size     Size     Si                                                                                                    |                            |                              |                       |               |               |        |                   |             |               |                      |              |
| P [SE0/ACK analysis]       Size         00       00 00 00 01 00 06 02 15 6d c5 c3 c7 00 00 08 00]          10       45 08 00 34 e2 cb 40 00 40 06 42 ed 0a 00 85          20       0a 0a 00 6b 00 16 81 18 72 c6 fd d6 44 73 48 71                                                                                                    | ▷ Checksum: 0x49dd [Vr-    | disa                         |                       |               |               |        |                   |             |               |                      |              |
| P [SE0/ACK analysis]       Size         00       00 00 00 01 00 06 02 15 6d c5 c3 c7 00 00 08 00          10       45 08 00 34 e2 cb 40 00 40 06 42 ed 0a 00 85          20       0a 0a 00 6b 00 16 81 18 72 26 fd d6 44 73 48 71                                                                                                    | ▷ Options: (12 bytes)      |                              | window                |               |               |        |                   |             |               |                      |              |
| Size         30       00       00       00       00       00       00       00       00       00       00       00       00       00       00       00       00       00       00       00       00       00       00       00       00       00       00       00       00       00       00       00       00       00       00       00       00       00       00       00       00       00       00       00       00       00       00       00       00       00       00       00       00       00       00       00       00       00       00       00       00       00       00       00       00       00       00       00       00       00       00       00       00       00       00       00       00       00       00       00       00       00       00       00       00       00       00       00       00       00       00       00       00       00       00       00       00       00       00       00       00       00       00       00       00       00       00       00       00       00                                                                                                    |                            | 0.101                        | WINGOW                |               |               |        |                   |             |               |                      |              |
| 00       00       00       00       01       00       60       02       15       6d       c5       c3       c7       00       00       00       01       01       06       02       15       6d       c5       c3       c7       00       00       00       01       01       00       00       01       01       00       00       01       01       01       00       00       01       01       00       00       01       01       00       00       01       01       00       00       01       01       00       00       01       01       00       00       01       01       00       00       01       01       00       00       01       01       00       00       01       01       00       00       01       01       00       00       01       01       00       00       01       01       00       00       01       01       00       00       00       01       01       00       00       01       01       00       00       01       01       00       00       01       01       00       00       01       01 <td< td=""><td>,</td><td>oizo</td><td></td><td></td><td></td><td></td><td></td><td></td><td></td><td></td><td></td></td<>                                                                                                    | ,                          | oizo                         |                       |               |               |        |                   |             |               |                      |              |
| 0       45       08       03       42       cb       40       06       42       ed       00       00       00       01       01       08       06       03       00       05       00       16       81       18       72       26       fd       64       73       48       71        k       ~6       MsHq         10       08       10       08       56       49       dd       00       01       10       80       00       53       1        ~6       MsHq        ~6       MsHq                                                                                                    |                            | SIZE                         |                       | J             |               |        |                   |             |               |                      |              |
| 10       45       08       03       42       cb       40       06       42       ed       0a       0a <td< td=""><td></td><td></td><td></td><td></td><td></td><td></td><td></td><td></td><td></td><td></td><td></td></td<>                                                                                                    |                            |                              |                       |               |               |        |                   |             |               |                      |              |
| 20       0a       0a <td< td=""><td></td><td></td><td></td><td></td><td></td><td></td><td></td><td></td><td></td><td></td><td></td></td<>                                                                                                    |                            |                              |                       |               |               |        |                   |             |               |                      |              |
| 10       80       10       08       5       49       dd       00       01       01       08       02       01       01       01       02       01       01       01       01       01       01       01       01       01       01       01       01       01       01       01       01       01       01       01       01       01       01       01       01       01       01       01       01       01       01       01       01       01       01       01       01       01       01       01       01       01       01       01       01       01       01       01       01       01       01       01       01       01       01       01       01       01       01       01       01       01       01       01       01       01       01       01       01       01       01       01       01       01       01       01       01       01       01       01       01       01       01       01       01       01       01       01       01       01       01       01       01       01       01       01       01                                                                                                    |                            |                              |                       |               |               |        |                   |             |               |                      |              |
| Frame (frame), 68 bytes Packets: 2169 Displayed: 2169 Marked: 0 Profile: Default           Image: wide wide wide wide wide wide wide wide                                                                                                    |                            |                              | k ~&MsHq              |               |               |        |                   |             |               |                      |              |
| 👿 vmuser@dummynetsl 🔟 jh.pcap - Wireshark                                                                                                    | 30 80 10 08 5c 49 dd 00    | 00 01 01 08 0a 00 05 a1 f7   | \I                    |               |               |        |                   |             |               |                      |              |
|                                                                                                    | Frame (frame), 68 bytes    | Packets: 2169 Displaye       | d: 2169 Marked: 0     |               |               |        |                   |             |               | Profile: Default     |              |
|                                                                                                    | 🔄 vmuser@dummynetsl        | 📶 jh.pcap - Wireshark        |                       |               |               |        |                   |             |               |                      |              |
|                                                                                                    |                            |                              |                       |               |               |        |                   |             |               |                      | 🔊 💽 Right Ct |

#### Miscellaneous

- Some essential Java packages for the assignment:
  - o java.io.File
  - o java.io.FileInputStream
  - o java.io.FileOutputStream
  - java.net.DatagramPacket
  - java.net.DatagramSocket
  - java.net.InetAddress

# Q&A